## **Government of West Bengal A. P. C. ROY GOVERNMENT COLLEGE Himanchal Vihar, Matigara, Siliguri-734010**

## **Notice No.- Admin-10/20-21 Date-10.12.2020**

It is notified to all concerned that a schedule is hereby published for the **online provisional admission** for the candidates who have applied between 03.12.2020 and 09.12.2020 in this college. Eligible applicants whose name appear in the **List of eligible candidates** as well as who get SMS are to **pay Provisional Admission Fee (Online) according to the following schedule**

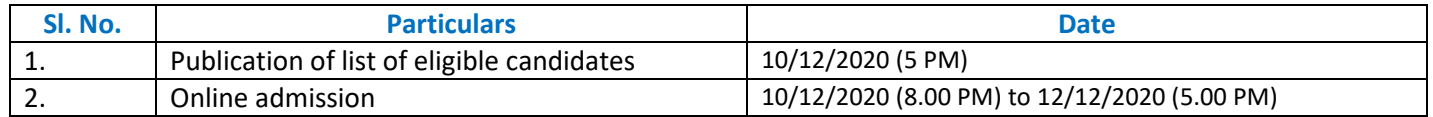

**This is to be noted that thislist of eligible candidates contains all the applications which have been done from 03.12.2020 to 09.12.2020. Hence, paying of Provisional Admission fee will not ensure Admission in the college**. Number of candidates to be admitted effectively will depend on availability of subject wise and category wise vacancy and merit position of the candidate. Those who will pay Provisional Admission fee but could not be absorbed due to unavailability of vacancy will be treated as waitlisted candidates. If fresh vacancy occurs after 12.12.2020 due to admission cancellation, candidates will be intimated accordingly for Admission Confirmation (**a confirmation massage will be sent to their registered mobile number**) from the pool of Waitlisted Candidates. Remaining waitlisted candidates who will not be confirmed will be refunded the Provisional Admission Fee after 15.12.2020. After refund, candidature of refunded candidates will be cancelled permanently.

## **Procedure to be followed**:

**Step 1**: Click in "List of eligible candidates" in home page of college website (apcrgc.org) (An SMS for payment will be sent in your registered mobile number.)

**Step 2**: Log in into candidate interface using Application ID & Date of Birth

**Step 3**: If candidate's name appears, go to online payment options. Payment tab will remain activate **from the time mentioned in the list.**

**Step 4**: Pay admission fee online and take a print out of payment receipt.

Sd/- Officer in Charge APC Roy Govt. College, Siliguri